Язык запросов SQL. Введение

# SQL – Structured Query Language

- **• SQL**  это структурированный язык запросов к реляционным базам данных (БД).
- SQL декларативный язык, основанный на операциях реляционной алгебры.
- Стандарты SQL, определённые Американским национальным институтом стандартов (ANSI):
	- $\vee$  SQL-1 (SQL/89) первый вариант стандарта.
	- ✔ **SQL-2 (SQL/92) основной расширенный стандарт.**
	- ✔ SQL-3 (SQL/1999, SQL/2003) относится к объектно-реляционной модели данных.
- Подмножества языка SQL:
	- ✔ **DDL** (Data Definition Language) команды создания/изменения/удаления объектов базы данных (*create/alter/drop*);
	- ✔ **DML** (Data Manipulation Language) команды добавления/модификации/удаления данных (*insert/update/delete*), а также команда извлечения данных *select;*
	- ✔ DCL (Data Control Language) команды управления данными (установка/снятие ограничений целостности). Входит в подмножество DDL.

# Команды DDL

## CREATE – создание объекта. ALTER – изменения структуры объекта. DROP – удаление объекта. Общий вид синтаксиса команд DDL:

## create alter *тип\_объекта имя\_объекта [параметры];* drop

# Создание таблиц

```
CREATE TABLE [имя_схемы.]имя_таблицы
 ( имя_поля тип_данных [(размер)] [NOT NULL]
  [DEFAULT выражение]
  [ограничения_целостности_поля…]
```

```
 .,..
  [, ограничения_целостности_таблицы .,..] 
)
[ параметры ];
```

```
ограничения_целостности (ОЦ):
 [CONSTRAINT имя_ОЦ ] название_ОЦ [параметры]
```
# Типы данных

• Символьные типы:

✔ **CHAR** [(длина)] – строка фиксированной длины. Длина по умолчанию – 1, максимальная длина 2000 б. Строка дописывается до указанной длины пробелами.

#### ✔ **VARCHAR2** (длина) – строка переменной длины. Максимальная длина 4000 б. Хранятся только значащие символы.

- Числовой тип:
	- ✔ **NUMBER** [(точность[, масштаб])] используется для представления чисел с заданной точностью.

Точность по умолчанию 38, масштаб по умолчанию – 0. number(4) – числа от -999 до 9999 number(8,2) – числа от -99999.99 до 999999.99

- **• DATE**  дата и время с точностью до секунды. Занимает 7 байт.
	- ✔ sysdate функция получения текущих даты и времени.
	- ✔ Тип date поддерживает арифметику дат:
		- sysdate+1 завтра

(дата1 – дата2) – количество дней, прошедших между двумя датами

 $(sysdate - 0.5) - 12$  часов назад

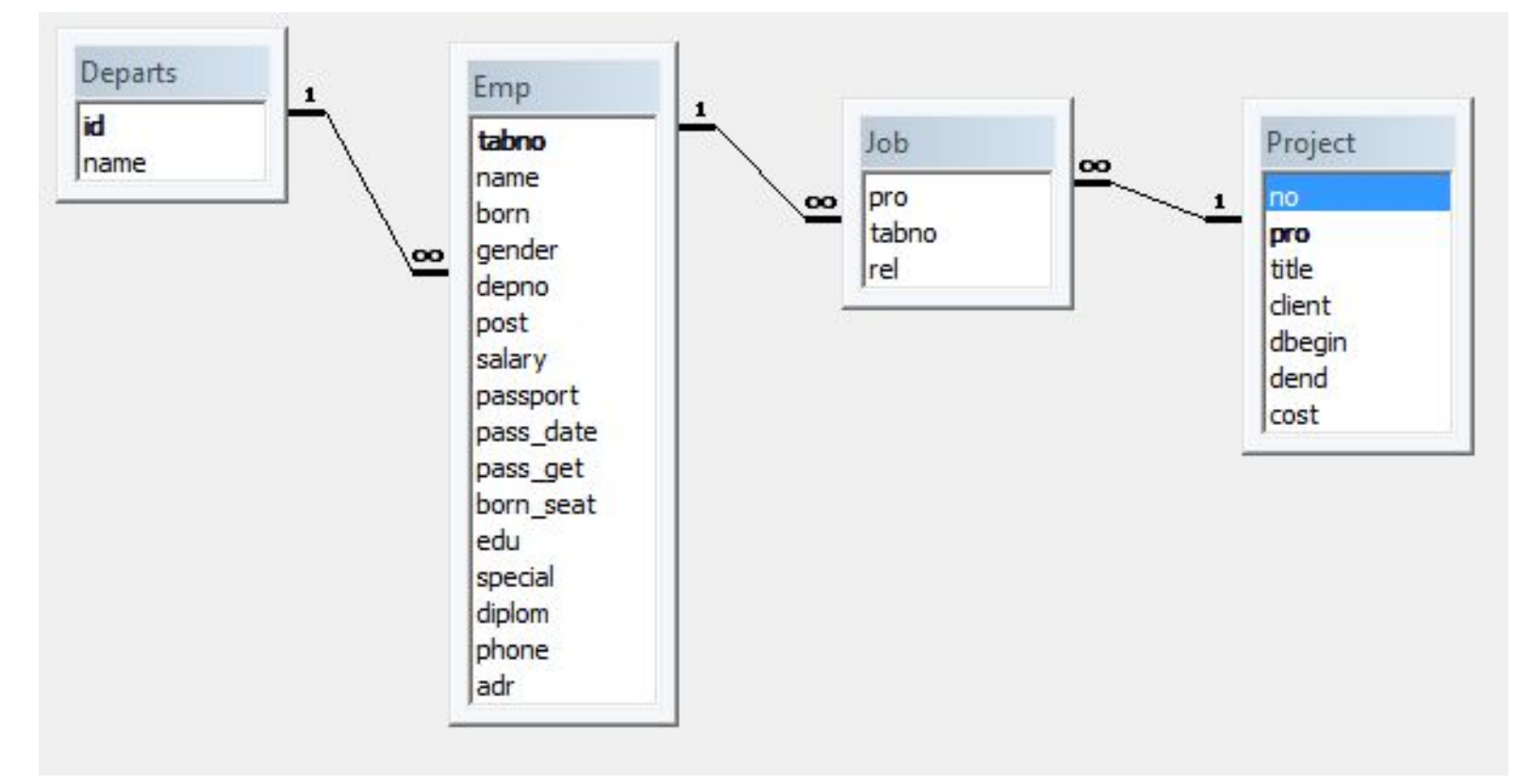

Departs – отделы,  $Project - *Theorem*$ Emp – сотрудники, Job – участие в проектах.

**Emp** – сотрудники:

**tabno** – табельный номер сотрудника, первичный ключ;

**name** – ФИО сотрудника, обязательное поле;

**born** – дата рождения сотрудника, обязательное поле;

**gender** – пол сотрудника, обязательное поле;

**depno** – номер отдела, обязательное поле, внешний ключ;

**post** – должность сотрудника;

**salary** – оклад, больше МРОТ;

**passport** – серия и номер паспорта, уникальный обязательный атрибут;

**pass\_date** – дата выдачи паспорта, обязательное поле;

**pass\_get** – кем выдан паспорт, обязательное поле;

**born\_seat** – место рождения сотрудника;

**edu** – образование сотрудника;

**special** – специальность по образованию;

**diplom** – номер диплома;

**phone** – телефоны сотрудника;

**adr** – адрес сотрудника;

**edate** – дата вступления в должность, обязательное поле.

**Departs** – отделы:

 **did** – номер отдела, первичный ключ;

 **name** – название отдела, обязательное поле.

**Project** – проекты:

**No** – номер проекта, первичный ключ;

**title** – название проекта, обязательное поле;

**pro** – краткое название проекта, обязательное уникальное поле;

**client** – заказчик, обязательное поле;

**dbegin** – дата начала выполнения проекта, обязательное поле;

**dend** – дата завершения проекта, обязательное поле;

**cost** – стоимость проекта, обязательное поле.

**Job** – участие в проектах:

**pro** – краткое название проекта, внешний ключ;

**tabNo** – номер сотрудника, участвующего в проекте, внешний ключ;

**rel** – роль сотрудника в проекте; может принимать одно из трех значений: 'исполнитель', 'руководитель', 'консультант'.

Первичный ключ – комбинация полей **pro** и **tabNo**.

# Создание таблиц БД проектной организации

#### **Таблица «Отделы» (Depart):**

create table depart (did number(4) constraint pk\_depart **PRIMARY KEY**, name varchar2(100) not null

#### );

#### **Таблица «Сотрудники» (Emp):**

create table emp ( tabno number(6) constraint pk\_emp **PRIMARY KEY**,

name varchar2(100) not null,

born date not null,

gender char not null,

depno number(4) not null constraint fk\_depart **REFERENCES depart**, post varchar(50) not null,

salary number(8,2) not null constraint check\_sal check (salary  $>$  4630), passport char(10) not null constraint passp\_uniq **UNIQUE**,

pass\_date date not null, pass\_get varchar2(100) not null,

born seat varchar2(100), edu varchar2(30),

special varchar2(100), diplom varchar2(40),

- phone varchar2(30), adr varchar2(80),
- edate date not null **default** trunc(sysdate),

chief number(6) constraint fk\_emp **REFERENCES emp**

);

## Создание таблиц БД проектной организации

### **Таблица «Проекты» (Project):**

```
create table project (No number(5) constraint pk_project primary key,
       title varchar2(200) not null,
       pro varchar(15) not null constraint pro_uniq unique,
       client varchar(100) not null,
       dbegin date not null,
       dend date not null,
       cost number(9)
);
Таблица «Участие в проектах» (Job):
create table job ( pro varchar(15) not null references project (abbr),
       tabNo number(6) not null references emp,
       rel varchar(20) default 'исполнитель',
```
**primary key** (tabno, pro),

```
check ( rel IN ('исполнитель', 'руководитель', 'консультант') )
```
);

## Подмножество команд DML

- **• INSERT** добавление строк в таблицу.
	- ✔ Добавляет одну или несколько строк в указанную таблицу.
- **• UPDATE** изменение данных.
	- ✔ Изменяет значения одного или нескольких полей в записях указанной таблицы.
	- ✔ Можно указать условие, по которому выбираются обновляемые строки.
	- ✔ Если условие не указано, обновляются все строки таблицы.
	- ✔ Если ни одна строка не удовлетворяет условию, ни одна строка не будет обновлена.
- **• DELETE** удаление строк из таблицы.
	- ✔ Удаляет одну или несколько строк из таблицы.
	- ✔ Можно указать условие, по которому выбираются удаляемые строки.
	- ✔ Если условие не указано, удаляются все строки таблицы.
	- ✔ Если ни одна строка не удовлетворяет условию, ни одна строка не будет удалена.

# Добавление данных

**INSERT** – добавление строк в таблицу:

INSERT INTO *имя\_таблицы* [(*список\_полей\_таблицы*)]

{ VALUES (*список\_выражений*) | *запрос* };

Примеры:

-- Добавить в таблицу "Отделы" новую запись (все поля):

insert into **depart**

values(7, 'Договорной отдел');

-- Добавить в таблицу "Сотрудники" новую запись (не все поля):

insert into emp (tabno, name, born, gender, depno, passport, pass\_date\_pass\_get, post, salary, phone)

values( 301, 'САВИН АНДРЕЙ ПАВЛОВИЧ', to\_date('11.07.1969', 'dd.mm.yyyy'),

'М', 5, '4405092876', to\_date('15.02.1999', 'dd.mm.yyyy'),

'ОВД "Митино" г.Москвы', 'программист', 38050, '121-34-11');

**Замечание:** значение по умолчанию используется только тогда, когда значение поля не вводится в явном виде.

## Изменение данных

**UPDATE** – изменение данных:

UPDATE *имя\_таблицы*

SET *имя\_поля1 = выражение1* [, *имя\_поля2 = выражение2*,…] [WHERE *условие*];

Примеры:

-- Изменить статус сотрудника Бобкова Л.П., табельный номер 74, по отношению к проекту 30."Система автоматизированного управления предприятием": **update job set rel = 'консультант' where tabno = 74 and pro = 30;**

-- Перевести сотрудника Жаринова А.В., табельный номер 68, на должность ведущего программиста и повысить оклад на три тысячи рублей: **update emp set post = 'ведущий программист', salary = salary+3000 where tabno = 68;**

# Удаление данных

### **DELETE** – удаление строк из таблицы: DELETE FROM *имя\_таблицы* [ WHERE *условие* ];

### **Примеры**.

-- Удалить сведения о том, что сотрудник Афонасьев В.Н., табельный номер 147, участвует в проектах:

#### **delete from job**

#### **where tabno=147;**

-- Удалить сведения о сотруднике Афонасьеве В.Н., табельный номер 147:

#### **delete from emp**

**where tabno = 147;**

### **Замечание:** отменить удаление данных можно командой ROLLBACK;

# Язык запросов SQL. Команда SELECT

# Команда SELECT – выборка данных

Общий синтаксис:

SELECT [{ ALL | DISTINCT }] { *список\_вывода* | \* } FROM *имя\_таблицы1* [ *алиас1* ] [, *имя\_таблицы2* [ *алиас2* ].,..] [ WHERE *условие\_отбора\_записей* ] [ GROUP BY { *имя\_поля* | *выражение* }.,.. ] [ HAVING *условие\_отбора\_групп* ] [ UNION [ALL] SELECT …] [ ORDER BY *имя\_поля1* | *целое* [ ASC | DESC ] [, *имя\_поля2* | *целое* [ ASC | DESC ].,..]];

Примеры:

select \* from departs; select name, post from emp;

## Формирование списка вывода (проекция)

Общий синтаксис списка вывода:

[{all | distinct}] { \* | *выражение1* [*алиас1*] [, *выражение2* [*алиас2*] .,..]} Список ввода находится между ключевыми словами **SELECT** и **FROM**.

- Вывести все поля всех записей из таблицы Проекты (Project): **select \* from project;**
- 2. Вывести список сотрудников с указанием их должности и № отдела: **select depno, name, post from emp;**
- 3. Вывести список сотрудников с указанием их должности и зарплаты: **select name 'ФИО', post 'Должность', salary\*0.87 'Зарплата' from emp;**

Формирование списка вывода (проекция)

- 1. **select post, salary from emp**;
- 2. **select DISTINCT post, salary from emp;**
- 3. **select DISTINCT depno, post from emp;**

**select name 'ФИО', born 'Дата рождения', adr 'Адрес' from emp;**

# Упорядочение результата

1. **select \*** 

**from Project order by dbegin;**

2. **select depno, name, post from emp**

**order by depno, name;** -- order by 1,2;

- **3. select name 'ФИО', post 'Должность', salary 'Зарплата' from emp order by 3 DESC;**
- **4. select depno 'Номер отдела', post 'Должность', salary 'Зарплата' from emp order by 1, 3 DESC, 2;**

## Выбор данных из таблицы (селекция)

- **WHERE** содержит условия выбора отдельных записей. Условие является логическим выражением и может принимать одно из 3-х значений:
- $TRUE -$ истина,
- **FALSE** ложь,
- NULL неизвестное, неопределённое значение (интерпретируется как ложь).

Условие формируется путём применения различных операторов и предикатов.

#### **Операторы сравнения:**

- $=$  равно,  $\iff$  != не равно, > больше,  $>= 6$ ольше или равно,  $\le$  меньше или равно,  $\le$  меньше.
- 1. Вывести список сотрудников 2-го отдела:

**select \* from emp where depno = 2;**

## Логические операторы

#### **Для формирования условий используются следующие логические операторы:**

AND – логическое произведение (И),

OR – логическая сумма (ИЛИ),

NOT – отрицание (НЕ).

#### Операция И: Операция ИЛИ:

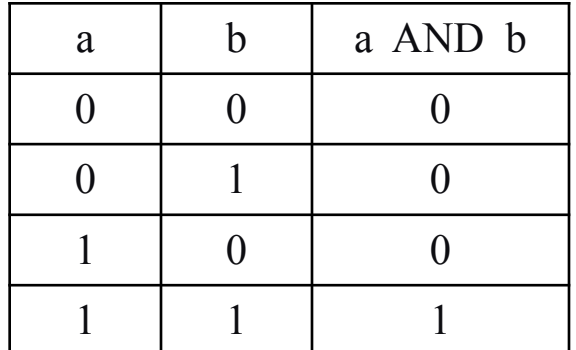

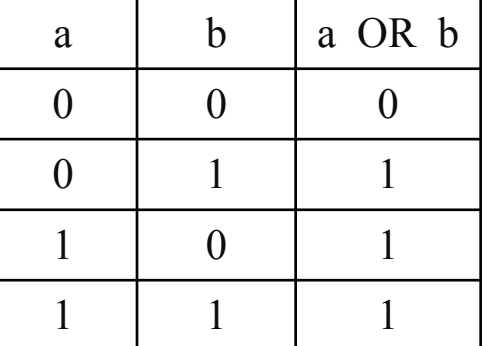

Операция НЕ:

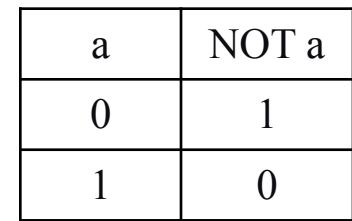

### Выбор данных из таблицы по условию

- **1**. **select \* from emp** where  $\text{depno} = 2 \text{ AND salary} > 3000$ ;
- **2**. **select \* from emp where born > '31/12/1979' AND sex = 'м';**
- **3. select \* from emp where depno=2 OR depno = 5;**
- **4. select \* from emp** where (depno=2 OR depno = 5) AND salary  $>= 3000$ ;
- **5. select \* from emp** where NOT (depno=2 OR depno = 5);

## Выбор данных из таблицы по условию

Задание 1

Задание 2

```
 select * 
 from project
 where dend > sysdate AND cost > 2000000;
```

```
 select * 
  from emp
  where post = 'инженер' OR post = 'ведущий инженер' ;
```
Задание 3:

```
 select * 
  from emp
  where post = 'охранник' AND salary > 2000;
```
**Предикат вхождения в список значений:**

*имя\_поля* **IN (** *значение1* **[,** *значение2,...* **] )** *выражение* **IN (** *значение1* **[,** *значение2,...* **] )**

Примеры:

**select \*** 

**from emp where depno IN ( 5, 8, 9 ) ;**

**• select \*** 

**from emp where post IN ( 'инженер', 'ведущий инженер' );**

#### **Предикат вхождения в диапазон:**

 *имя\_поля* **BETWEEN** *минимальное\_значение* **AND** *максимальное\_значение выражение* **BETWEEN** *минимальное\_значение* **AND** *максимальное\_значение*

 Минимальное значение должно быть меньше либо равно максимальному. Примеры:

**select \*** 

```
from emp
where depno BETWEEN 2 AND 5 ;
```
**• select \*** 

**from emp where salary\*0.87 BETWEEN 2000 AND 3000;**

### **Предикат поиска подстроки:** *имя\_поля* **LIKE '***шаблон***'**

Этот предикат применяется только к полям типа CHAR и VARCHAR. Возможно использование шаблонов:

'\_' – один любой символ,

'%' – произвольное количество любых символов (в т.ч., ни одного).

#### Примеры:

**1. select \* from emp where post LIKE '%экономист%' ;**

**2. select \* from emp where post LIKE 'инженер\_%' ;**

### **Предикат поиска неопределенного значения:** *значение* **IS [NOT] NULL**

Если значения является неопределенным (NULL), то предикат IS NULL выдаст истину, а предикат IS NOT NULL – ложь.

<u>Примеры:</u>

**select \* from emp**

**where phone IS NULL ;**

 **select \* from project where cost IS NOT NULL ;**

### Использование предикатов

Задание 1: **select \* from emp where name LIKE '%ЮРИЙ%';** Задание 3: Задание 2: **select \* from project where cost BETWEEN 1000000 AND 2000000;**

**select \* from emp where post LIKE 'нач%отдел%';**

# Базы данных

Язык запросов SQL. Команда SELECT (продолжение)

# Агрегирующие функции

- **COUNT** подсчёт количества строк (значений). Применяется к записям и полям любого типа. Имеет 3 формата вызова:
- **count (\*)** количество строк результата;
- **count (***имя\_поля***)** количество значений указанного поля, не являющихся *NULL*-значениями.
- $\Box$  **count (distinct** *имя поля***)** количество разных не-NULL значений указанного поля.

**MAX, MIN**

**SUM**

**AVG**

Примеры использования функции COUNT

- 1. **select count(\*) from emp**;
- 2. **select count( phone ) from emp;**
- **3. select count (DISTINCT post) from emp;**
- 4. Задание: вывести количество сотрудников 6-го отдела.

**select count(\*) from emp** where  $\text{depno} = 6$ ; Примеры использования агрегирующих функций

- 1. **select max(cost) "Максимальная цена", min(cost) "Минимальная цена" from project;**
- 2. **select sum(salary) from emp** where  $\text{depno} = 8$ ;
- **3. select avg(salary) from emp** where  $sex = 'X';$
- **4. select min(dbegin), max(dend) from project;**

### Группировка данных: предложение GROUP BY

Агрегирующие функции обычно используются совместно с предложением *GROUP BY*.

Например, следующая команда считает количество сотрудников по отделам:

 **select depno, count(\*)**

**from emp group by depno;**

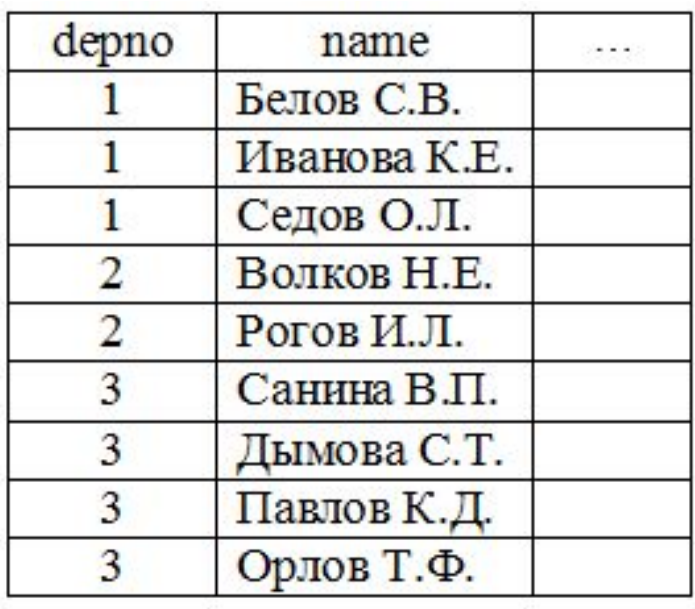

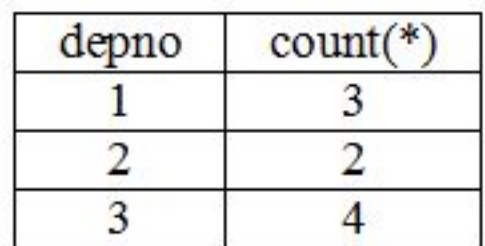

Примеры использования GROUP BY

- **1. select depno, MIN(salary) minsal, MAX(salary) maxsal from emp group by depno;**
- **2. select depno, COUNT(distinct post) cnt from emp group by depno;**

 **select depno, SUM(salary) allsal from emp group by depno;**

**4. select post, AVG(salary) avgsal from emp group by post;**

## Использование GROUP BY

Правило использования *GROUP BY* :

В списке вывода при использовании *GROUP BY* могут быть указаны только **функции агрегирования, константы и поля, перечисленные в** *GROUP BY*.

Например, нельзя получить сведения о том, у каких сотрудников самая высокая зарплата в своём отделе с помощью такого запроса:

 **select depno, name, max(salary) as max\_sal from emp group by depno;**

**Этот запрос синтаксически неверен!**

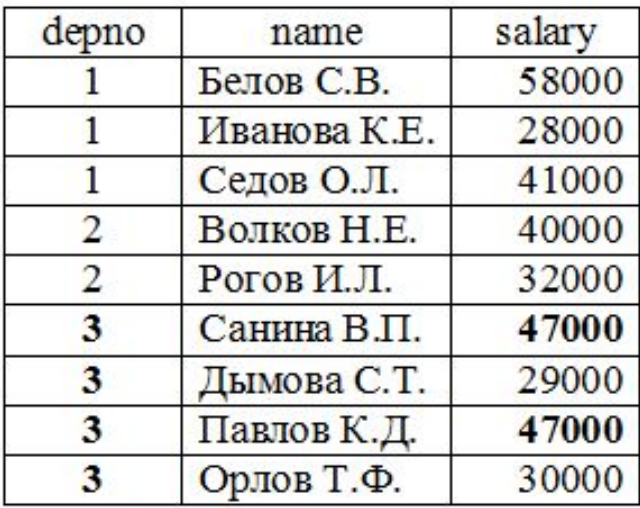

Группировка по нескольким полям

- **1. select depno, post, count(\*), sum(salary) from emp group by depno, post;**
- **2. select depno, sex, count(\*) from emp group by depno, sex;**

**Задание**: вывести информацию о зарплате и количестве сотрудников, которые получают такую зарплату.

**select salary, count(\*) from emp group by salary;**

# Использование фразы HAVING

Если необходимо вывести не все записи, полученные в результате группировки (GROUP BY), то условие на группы можно указать во фразе HAVING.

Пример:

```
 select depno, count(*), 'человек(а)'
  from emp
  group by depno
  having count(*)>5;
```
**Правило: нельзя указывать агрегирующие функции в части WHERE – это синтаксическая ошибка!**

**Задание**: вывести список отделов, в которых средняя зарплата больше 3000 грн.

```
 select depno, avg(salary)
  from emp
  group by depno
  having avg(salary) > 3000;
```
# Операции реляционной алгебры

### **Унарные операции:**

 **селекция** Например: **select \* from emp where depno = 5;**

### **проекция**

Например:  **select distinct name, post, salary from emp;**

## Общий алгоритм выполнения операции *SELECT*

- 1. Выбор записей из указанной таблицы (*from*).
- 2. Проверка для каждой записи условия отбора (*where*).
- 3. Группировка полученных в результате отбора записей (*group by*) и вычисление для этих групп значений агрегирующих функций.
- 4. Выбор тех групп, которые удовлетворяют условию отбора групп (*having*).
- 5. Сортировка полученных записей в указанном порядке (*order by*).
- 6. Извлечение из полученных записей тех полей, которые заданы в списке вывода, и формирование результирующего отношения.

Если в части FROM указывается 2 и более таблицы, то приведенный алгоритм выполняется для декартова произведения этих таблиц.

# Базы данных

Команда SELECT.

Дополнительные возможности

## Самосоединение

В команде SELECT можно обратиться к одной и той же таблице несколько раз. А для того чтобы исключить соединение записи таблицы с самой собой в запросе на самосоединение необходимо также указывать условие типа "не равно" ( $\langle \rangle$ ,  $\langle \rangle$ ,  $\langle \rangle$ ).

Пример использования самосоединения:

Вывести список детей сотрудников, у которых есть младшие братья или сёстры:

SELECT e.name, c1.name AS child1, c1.born AS born1, c2.name AS child2, c2.born AS born2 FROM children c1, children c2, emp e WHERE c1.tabno=e.tabno -- первое условие соединения

AND c1.tabno=c2.tabno -- второе условие соединения

AND c1.born<c2.born -- условие исключения ORDER BY 1, 3;

# Результат самосоединения

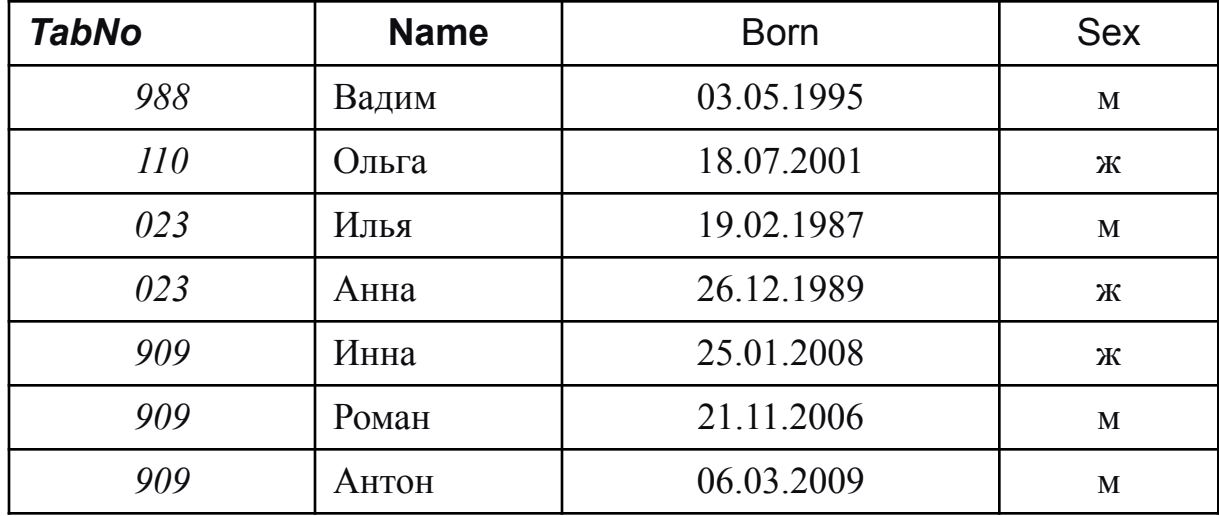

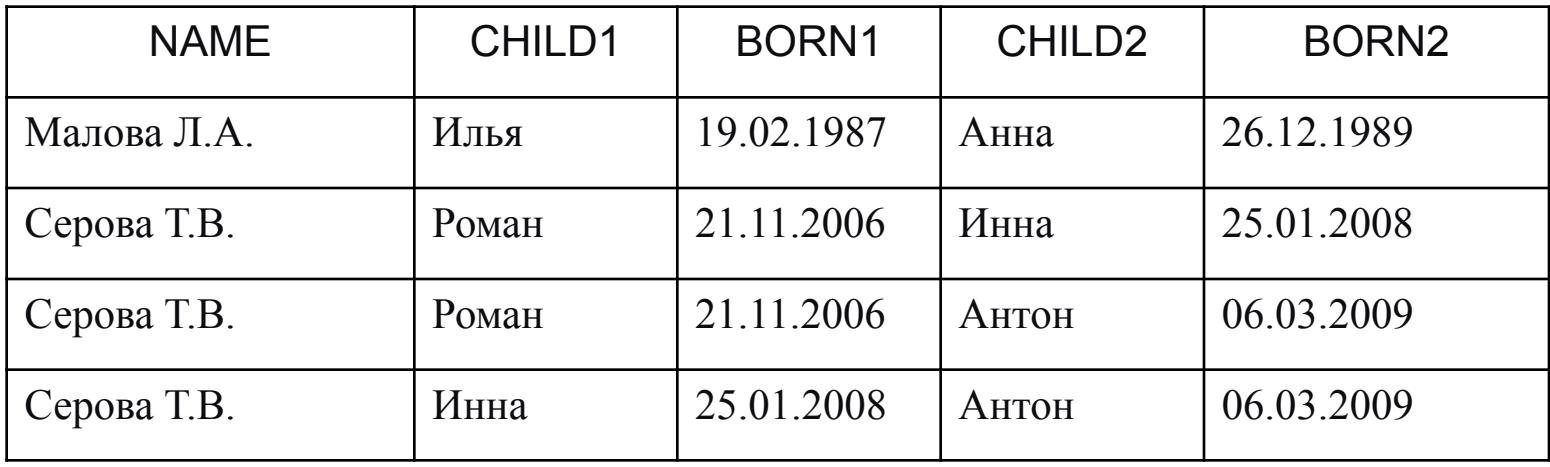

## Подзапросы

**Подзапрос** – это запрос SELECT, расположенный внутри другой команды.

Подзапросы можно разделить на следующие группы в зависимости от возвращаемых результатов:

#### ✔**скалярные** ✔**векторные** ✔**табличные**

Подзапросы бывают:

✔ **некоррелированные** – не содержат ссылки на запрос верхнего уровня; вычисляются один раз для запроса верхнего уровня; ✔**коррелированные –** содержат условия, зависящие от значений полей в основном запросе; вычисляются для каждой строки запроса верхнего уровня.

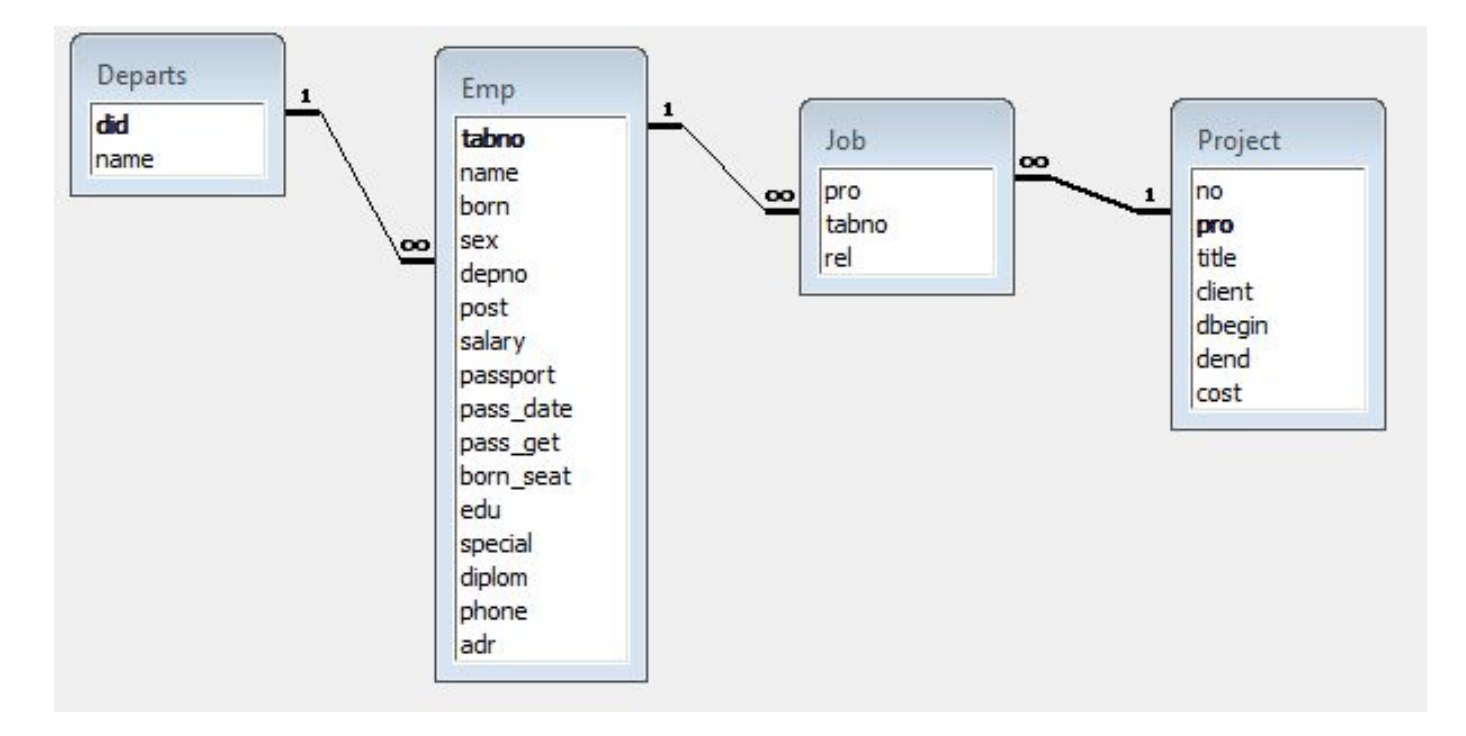

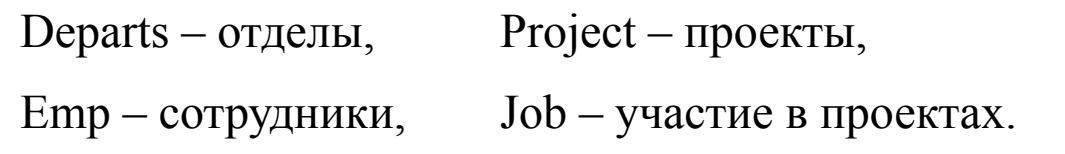

## Данные таблицы Emp (сотрудники)

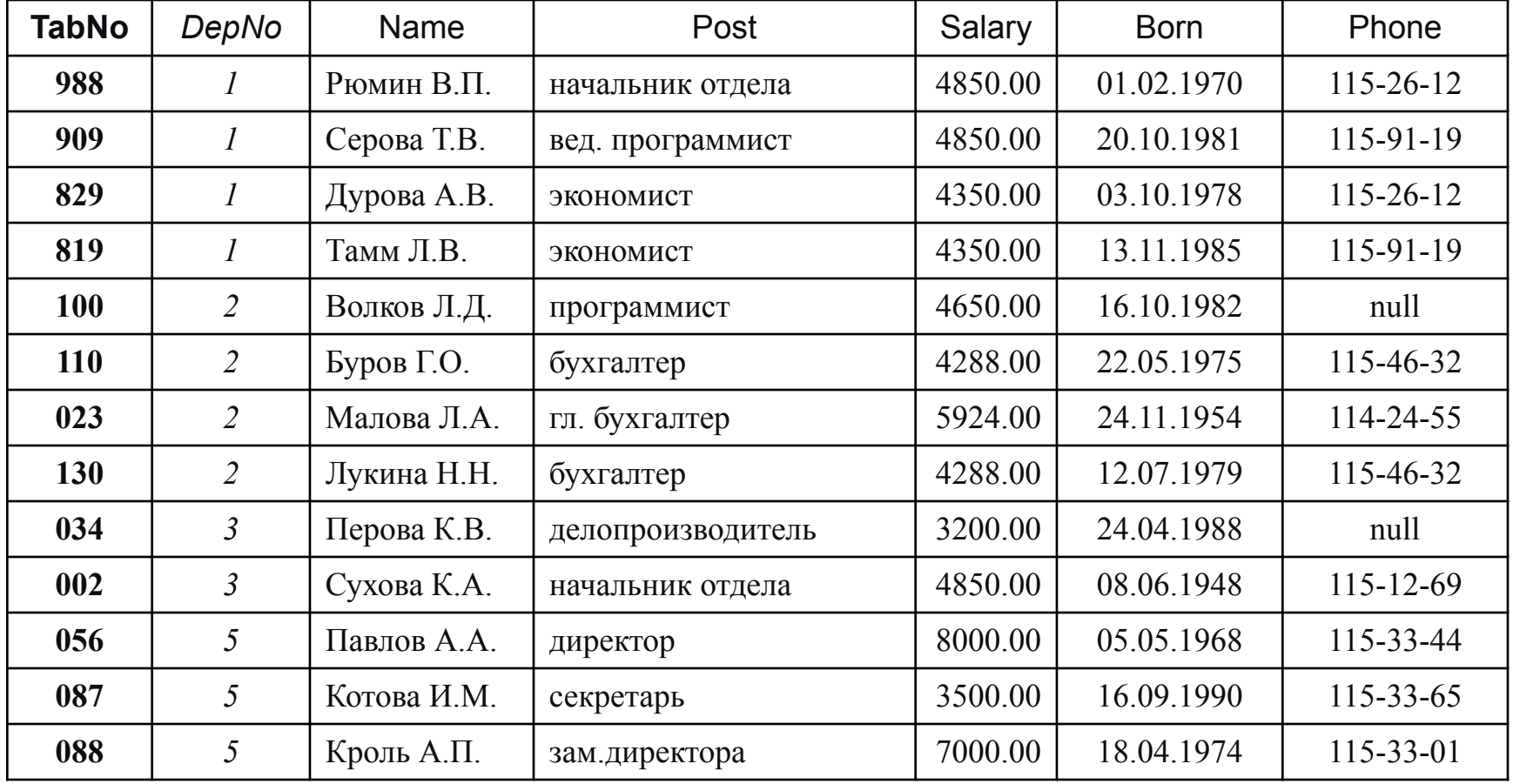

## Расположение подзапросов в командах DML

В команде **INSERT**:

 Вместо **VALUES**, например, добавление данных из одной таблицы в другую: insert into emp select \* from new\_emp;

В команде **UPDATE**:

 в части **WHERE** для вычисления условий, например, повышение зарплаты на 10% всем участникам проектов: update emp set salary = salary  $*1.1$ 

where tabNo IN (select tabNo from job);

 в части **SET** для вычисления значений полей, например, повышение зарплаты на 10% за каждое участие сотрудника в проекте: update emp e set salary = salary\*(1+(select count(\*)/10 from job j where  $itabNo = e.tabNo)  $)$ ;$ 

В команде **DELETE**:

 в части **WHERE** для вычисления условий, например, удаление сведений об участии в закончившихся проектах:

delete from job

where pro IN (select pro from project where dend  $\leq$  sysdate);

## Расположение подзапросов в команде select

 Чаще всего подзапрос располагается в части **WHERE.** Пример 1:

**select \* from emp**

**where salary > (select avg(salary) from emp);**

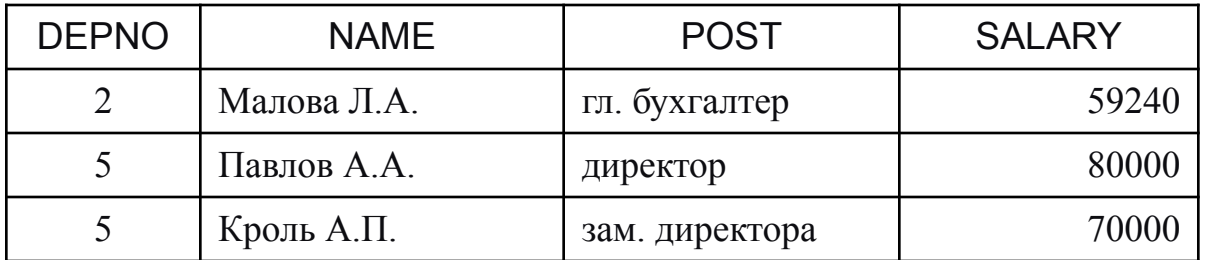

Пример 2. :

 **select \* from emp where salary > ALL (select avg(salary) from emp group by depno);**

## Примеры использования подзапросов в части WHERE

Выдать список сотрудников, имеющих детей:

а) с помощью операции соединения таблиц:

SELECT e.\*

FROM emp e, children c

WHERE **e**.tabno=c.tabno;

б) с помощью некоррелированного векторного подзапроса: SELECT \*

FROM emp

WHERE tabno IN (SELECT tabno FROM children);

в) с помощью коррелированного табличного подзапроса: SELECT \*

FROM emp **e** WHERE EXISTS (SELECT \* FROM children c

WHERE **e**.tabno=c.tabno);

### Расположение подзапросов в команде select

```
 Подзапрос в части FROM.
Например, 
    select * from emp e
        where salary > (select avg(salary) from emp m
                where m.depno = e.depno);
```
Это работает долго, т.к. коррелированный подзапрос вычисляется для каждой строки основного запроса. Можно ускорить выполнение данного запроса:

**select \*** 

```
from emp e,
(select depno, avg(salary) sal 
    from emp
    group by depno) m -- подзапрос вычисляется 1 раз
where m.depno = e.depno
    and salary > sal;
```
## Расположение подзапросов в команде select

```
 Подзапрос в части HAVING.
    Например, 
    select depno, avg(salary) sal 
        from emp
        group by depno
        having avg(salary) < (select avg(salary) from emp);
 Подзапрос в части SELECT.
    Например, 
     select depno, name, 
        (select count(*) from job j where j.tabno = e.tabno) cnt 
    from emp e;
```
Этот запрос выведет даже тех сотрудников, которые не участвуют в проектах (для них **cnt** будет равен 0).

## Представления

Представление (view, обзор) – это хранимый запрос, создаваемый на основе команды *SELECT.*

Назначение представлений:

- Хранение сложных запросов.
- Представление данных в виде, удобном пользователю.
- Сокрытие конфиденциальной информации.
- Предоставление дифференцированного доступа к данным.

Создание представления выполняется командой **CREATE VIEW**:

CREATE [ OR REPLACE ] VIEW <имя представления>

[ (<список имён столбцов>) ]

AS <запрос> [WITH CHECK OPTION];

Запрос (команда SELECT), на основании которого создаётся представление, называется **определяющим запросом**.

### Представления: пример

CREATE VIEW emp\_child(depno, name, child, sex, born) AS SELECT e.depno, e.name, c.name, c.sex, c.born FROM emp e, children c WHERE  $e$ .tabno =  $c$ .tabno; SELECT \* FROM emp\_child;

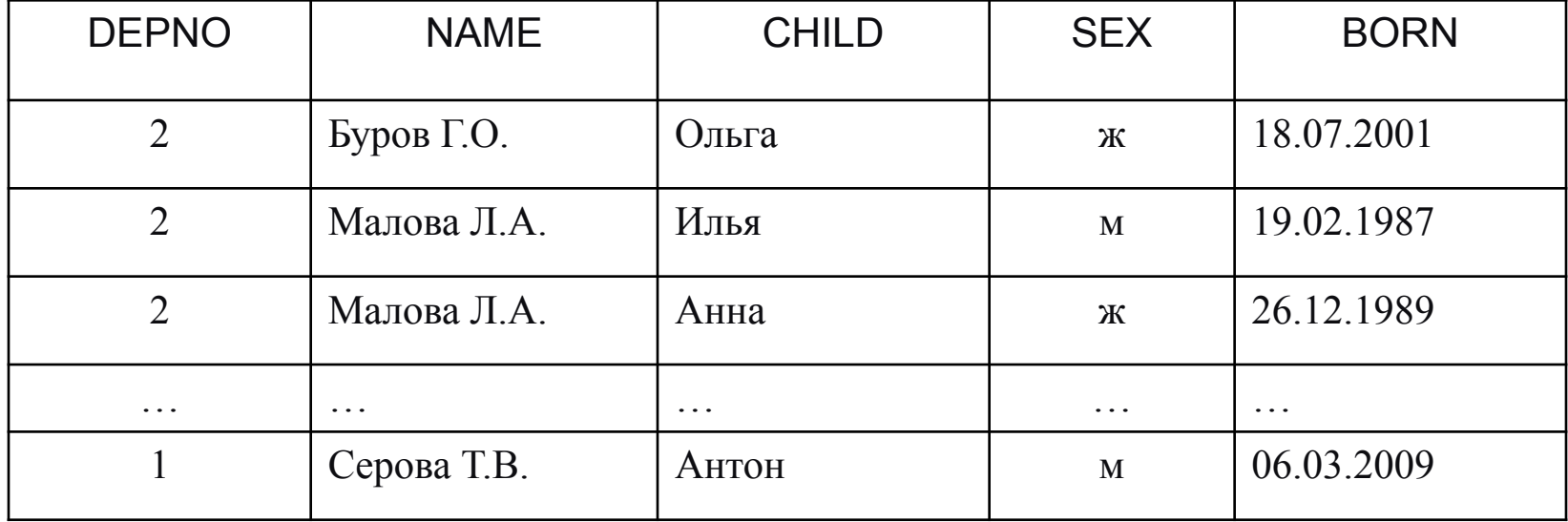

### Представления: пример

CREATE VIEW emp2 AS SELECT \* FROM emp WHERE depno  $= 2$ ; SELECT \* FROM emp2;

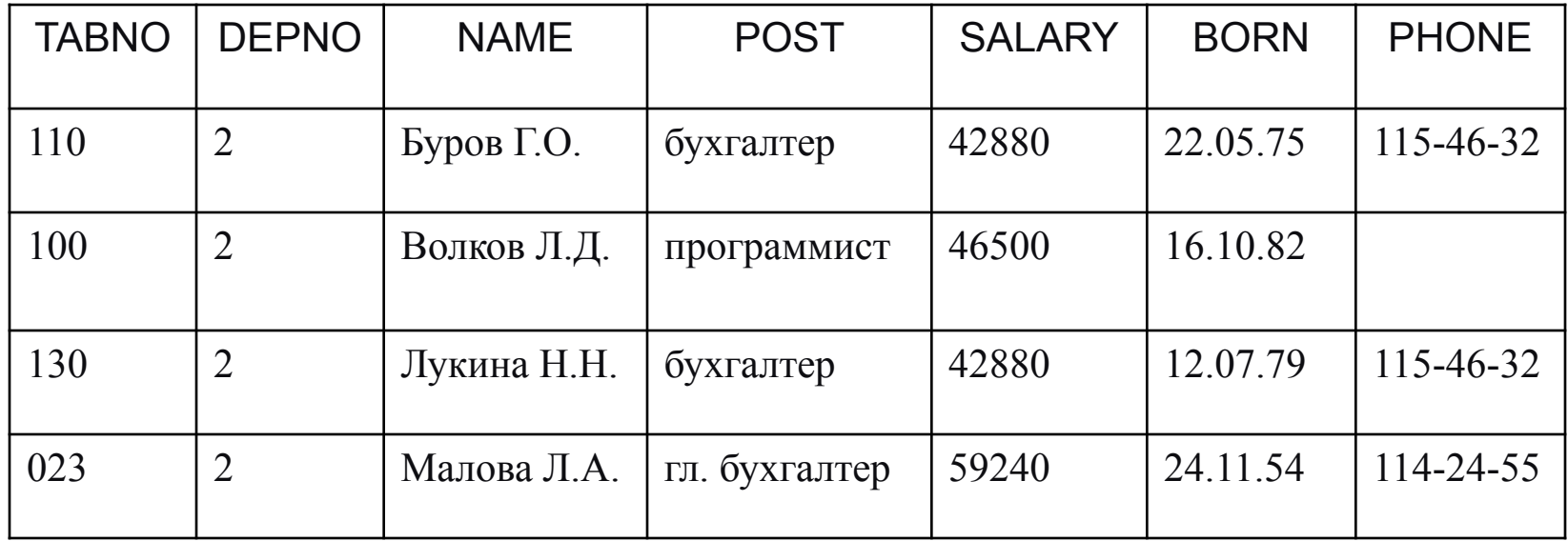

### Представления: примеры

1. CREATE VIEW employees AS SELECT tabno, depno, name, post, born, phone FROM emp;

2. CREATE VIEW pro\_stat

AS SELECT title, e.name, (select count(\*) from job j where j.pro=p.pro and rel='исполнитель') jobs, (select count(\*) from job j where j.pro=p.pro and rel='консультант') consult FROM emp e, project p, job j where e.tabno=j.tabno and j.pro=p.pro and j.rel='руководитель';

## Обновляемые представления

Пример обновления базовой таблицы *emp* через представление *emp2*: UPDATE emp2 SET salary  $= 4800.00$ WHERE  $tabno = '100$ '; Изменения будут произведены в базовой таблице и отразятся в представлении. SELECT \* FROM emp2;

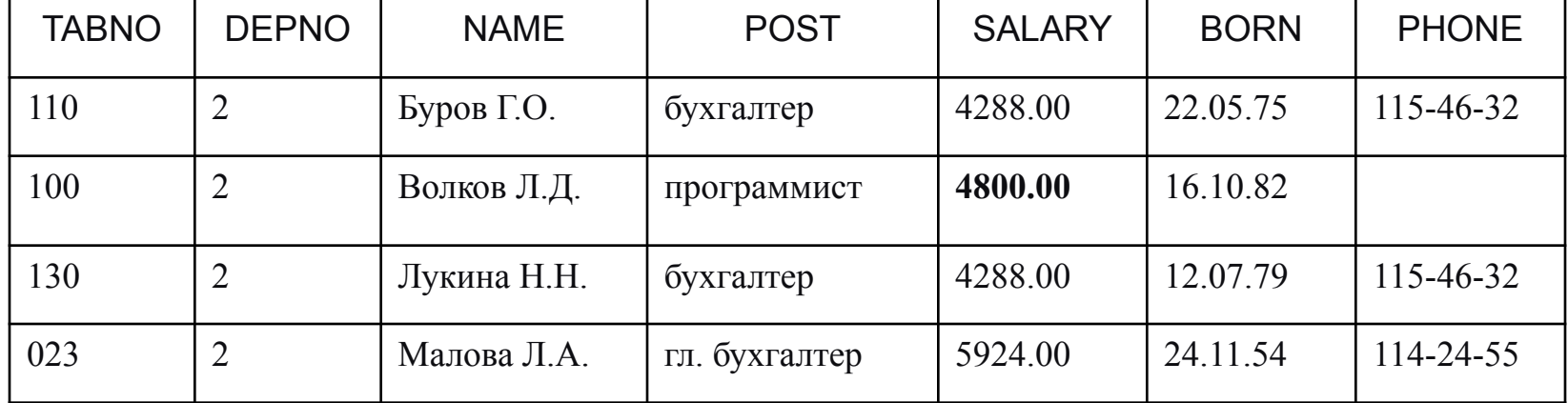

## Обновляемые представления

Вносимые изменения могут выйти за рамки определяющего запроса и поэтому не будут видны через представление. Необходимо указать ключевые слова **WITH CHECK OPTION**: тогда система отвергнет изменения, выходящие за рамки определяющего запроса.

**По стандарту SQL-2** представление не является обновляемым, если определяющий запрос:

- содержит ключевое слово *DISTINCT*;
- содержит множественные операции (*UNION* и др.);
- содержит предложение *GROUP BY*;
- ссылается на другое необновляемое представление;
- содержит вычисляемые выражения в списке выбора;
- выбирает данные более чем из одной таблицы.

# Оператор CASE

Оператор **CASE** может быть использован в одной из двух синтаксических форм записи:

<u>1-я форма:</u>

CASE <проверяемое выражение>

WHEN <сравниваемое выражение 1> THEN <возвращаемое значение 1>

…

WHEN  $\leq$  сравниваемое выражение N $>$  THEN  $\leq$  возвращаемое значение N $>$ [ELSE <возвращаемое значение>]

END

2-я форма:

CASE

WHEN  $\leq$ предикат 1> THEN  $\leq$ возвращаемое значение 1>

…

WHEN <предикат N> THEN <возвращаемое значение N> [ELSE <возвращаемое значение>]

END

# Примеры использования оператора CASE

1) Посчитать количество студентов дневной и вечерней формы обучения: create view students\_number

(DEPARTMENT,YEAR,DAY\_FORM,EVENING\_FORM) as

select gr.department, gr.year,

count(case when gr.study='ДНЕВНАЯ' then 1 else null end) form1,

count(case when gr.study='ВЕЧЕРНЯЯ' then 1 else null end) form2

 from groups gr, students st where gr.group  $\text{code} = \text{st.group}$  code group by gr.department, gr.year, gr.study order by gr.department, gr.year asc;

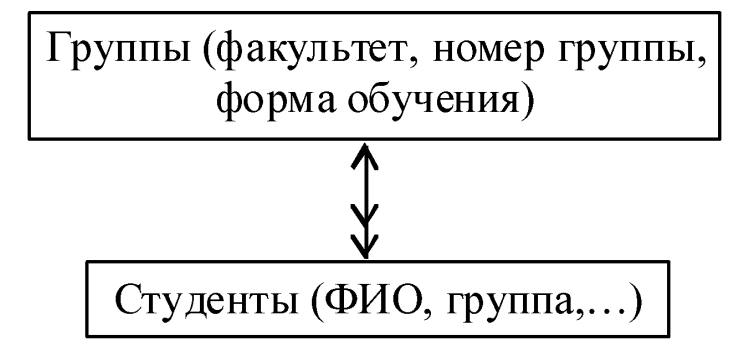

# Примеры использования оператора Вывести все имеющиеся модели ПК с указанием цены. Отметить самые дорогие и самые дешевые модели.

SELECT DISTINCT model, price, CASE price WHEN (SELECT MAX(price) FROM PC)

 THEN 'Самый дорогой' WHEN (SELECT MIN(price) FROM PC) THEN 'Самый дешевый' ELSE 'Средняя цена' END comment FROM PC ORDER BY price;

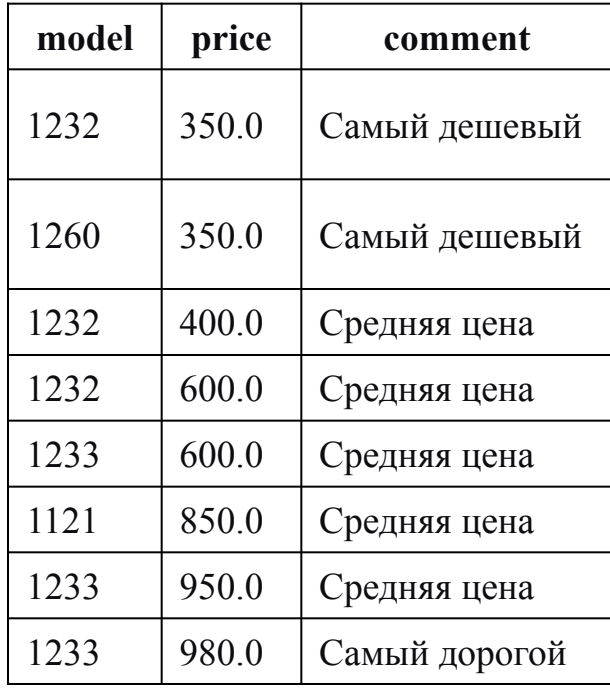